**Bit Copier Crack License Key Free [Win/Mac]**

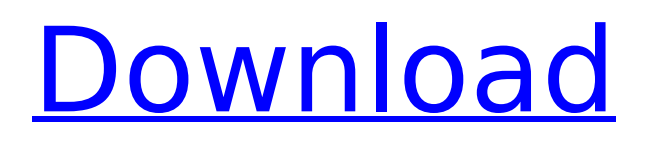

# **Bit Copier Crack Keygen For PC (Updated 2022)**

Bit Copier helps you to copy and move files Bit Copier 1.6.0.16 Bit Copier is a feather-light and portable application that shows detailed information while copying or moving files from one directory to another. It's capable of overwriting existing files and processing empty directories. Portable with a simple GUI It's wrapped in a single file that you can save in any part of the hard disk or move to a USB flash drive, in order to seamlessly launch the program on any computer with minimum effort and no previous installers. It doesn't need any DLLs to run, create additional objects on the disk without your permission, or add new entries to the Windows registry. When it comes to the interface, Bit Copier has a standard window with a clear-cut structure, where you can use the built-in file browser to locate and select one or more files for the copying operation. Quickly copy or move files After specifying the destination folder, you can start the process with one click and check out the number of copied files, total files to copy, copied bytes and total bytes to copy, along with the elapsed time and transfer rate. Any items can be skipped. The detailed log can be examined in a separate area and exported to file for closer inspection. As far as program settings are concerned, you can modify the default buffer size for the same and different HDD, as well as ask the tool to overwrite existing files, copy empty folders, move the files instead of copying them, and continue the copy operation even when occurring errors. These settings can be restored to default. Evaluation and conclusion It carried out file operations pretty fast in our tests, during which it remained light on system resources usage. To sum it up, Bit Copier facilitates a quick method for copying and moving files while investigating log information. Bit Copier Description: Bit Copier helps you to copy and move files Bit Copier 1.6.0.16 Bit Copier is a feather-light and portable application that shows detailed information while copying or moving files from one directory to another. It's capable of overwriting existing files and processing empty directories. Portable with a simple GUI It's wrapped in a single file that you can save in any part of the hard disk or move to a USB flash drive, in order to seamlessly launch the program on any computer with minimum effort and no previous installers. It doesn't need any D

### **Bit Copier Crack Free**

- Fully portable: no DLLs required - Highly portable: launch Bit Copier For Windows 10 Crack on any computer with minimum effort - 1.0 - May be freely used for non-commercial purposes - May be freely distributed - Compatible with most media controllers - Simple and intuitive interface - Free trial available Bit Copier was developed by japont, and it is fully freeware for home and personal use. It runs on all Windows platforms, including Windows XP and Windows Vista operating systems. Bit Copier is a feather-light and portable application that shows detailed information while copying or moving files from one directory to another. It's capable of overwriting existing files and processing empty directories. Portable with a simple GUI It's wrapped in a single file that you can save in any part of the hard disk or move to a USB flash drive, in order to seamlessly launch the program on any computer with minimum effort and no previous installers. It doesn't need any DLLs to run, create additional objects on the disk without your permission, or add new entries to the Windows registry. When it comes to the interface, Bit Copier has a standard window with a clear-cut structure, where you can use the built-in file browser to locate and select one or more files for the copying operation. Quickly copy or move files After specifying the destination folder, you can start the process with one click and check out the number of copied files, total files to copy, copied bytes and total bytes to copy, along with the elapsed time and transfer rate. Any items can be skipped. The detailed log can be examined in a separate area and exported to file for closer inspection. As far as program settings are concerned, you can modify the default buffer size for the same and different HDD, as well as ask the tool to overwrite existing files, copy empty folders, move the files instead of copying them, and continue the copy operation even when occurring errors. These settings can be restored to default. Evaluation and conclusion It carried out file operations pretty fast in our tests, during which it

remained light on system resources usage. To sum it up, Bit Copier facilitates a quick method for copying and moving files while investigating log information.Q: What to do about the prejudice or the prejudice against prejudice? Which of the following statements to state first is most in order? One group is being b7e8fdf5c8

## **Bit Copier Crack Activation**

Carry out a fast and efficient copying by avoiding the need for installation. Won't add any registry entries and generates no files on the hard disk. Can be saved in any location on the hard disk and start with a single click. The standard UI screen has a simple layout, giving you access to the sources and destinations. Keeps a log of all file operations to help you debug. Supports the overwriting of existing files. Allows you to copy empty folders and move instead of copy. Read More: AlltopFree is a home page that displays free online news articles, entertainment, sport, and weather at a glance. For those users who want to surf free Internet news, read articles in one site and click on headlines without wasting time on extensive searches, AlltopFree is designed for them. BitCopier 8.2 - the data recovery tool you can count on to recover lost files even if you have a lot of them. "BitCopier" is the most innovative and convenient way to recover lost data from your files and hard disk. It is the smart tool, since it works with FAT and NTFS file systems (including MO, MSC, and LDM) and all Windows versions (including XP, Vista, 7, 8, and 9). RecoveryFixPro is a smart data recovery software. you can easily find corrupted or deleted files at any level and save them back with one click. It also helps restore volume keys and system volume, and you can easily fix partition or drive problems, as well as recover data. TrueDrive is an application, that will help you easily recover files from your dead, damaged, formatted, encrypted or deleted flash drive. A damage to a flash drive may be caused by failures of the filing system, by overwriting a file with an unknown program, by using it improperly, by inserting it in a non-USB port or by improper use of it. You can use TrueDrive to recover all your files, without having to buy expensive recovery software or endure hours of computer engineering. TrueDrive is an application, that will help you easily recover files from your dead, damaged, formatted, encrypted or deleted flash drive. A damage to a flash drive may be caused by failures of the filing system, by overwriting a file with an unknown program, by using it improperly, by inserting it in a non-USB port or by improper use of it. You can use True

### **What's New In?**

"Bit Copier is a feather-light and portable application that shows detailed information while copying or moving files from one directory to another. It's capable of overwriting existing files and processing empty directories. Portable with a simple GUI It's wrapped in a single file that you can save in any part of the hard disk or move to a USB flash drive, in order to seamlessly launch the program on any computer with minimum effort and no previous installers. It doesn't need any DLLs to run, create additional objects on the disk without your permission, or add new entries to the Windows registry. When it comes to the interface, Bit Copier has a standard window with a clear-cut structure, where you can use the built-in file browser to locate and select one or more files for the copying operation. Quickly copy or move files After specifying the destination folder, you can start the process with one click and check out the number of copied files, total files to copy, copied bytes and total bytes to copy, along with the elapsed time and transfer rate. Any items can be skipped. The detailed log can be examined in a separate area and exported to file for closer inspection. As far as program settings are concerned, you can modify the default buffer size for the same and different HDD, as well as ask the tool to overwrite existing files, copy empty folders, move the files instead of copying them, and continue the copy operation even when occurring errors. These settings can be restored to default. Evaluation and conclusion It carried out file operations pretty fast in our tests, during which it remained light on system resources usage." OS: Web Browser: Post Review Comments i used it to copy my special movie collection of ten years of editing work; it's so fast that i had to use it constantly over night; saved me a lot of time, i'd recommend it 100% to others, and i will enjoy using it again very soon; OS: Post Review Comments I have used this software for many years in various versions. It always works well for me but last night I used the latest build 19 and it was totally unusable. after waiting several minutes it reported that it was crashing, not really, it just refused to open. But I can't believe that it was this bad. Have you moved on to any other program for these

tasks? Thanks. OS: Post Review Comments I

### **System Requirements For Bit Copier:**

Windows 10, Windows 8, Windows 7, Windows Vista, Windows XP CPU: Intel Core i3, 2.4 GHz RAM: 4 GB Hard Disk Space: 40 GB Video Card: Any graphics card is supported Sound Card: DirectX 9.0 compatible sound card Internet: For installation, we recommend broadband internet Mouse: Any mouse is supported Keyboard: Any keyboard is supported Operating Systems: Windows 10, Windows 8, Windows 7, Windows Vista, Windows

[http://www.xpendx.com/2022/07/03/broadband-usage-monitor-ireland-activation-key-free-download](http://www.xpendx.com/2022/07/03/broadband-usage-monitor-ireland-activation-key-free-download-updated-2022/)[updated-2022/](http://www.xpendx.com/2022/07/03/broadband-usage-monitor-ireland-activation-key-free-download-updated-2022/)

[https://serkit.ru/wp-content/uploads/2022/07/HaXePlayer\\_WinMac\\_Latest.pdf](https://serkit.ru/wp-content/uploads/2022/07/HaXePlayer_WinMac_Latest.pdf) <https://eliottdupuy.com/snapshot-with-full-keygen-download/>

<https://vast-eyrie-28677.herokuapp.com/Caffe1ne.pdf>

<https://logottica.com/portable-romeolight-htmlminify-crack-for-pc/>

<https://thegoodsreporter.com/news/3d-cover-designer-crack-activation-key/>

<https://copasulassessoria.com.br/advert/iphone-4-mini-icons-crack-download/>

<https://paulinesafrica.org/vclua-ide-crack-latest/>

<https://wakelet.com/wake/NmuFrxmwvhT6b1SM4Hh2l>

[https://mdi-alger.com/wp-content/uploads/2022/07/BRAdmin\\_Professional\\_For\\_PC.pdf](https://mdi-alger.com/wp-content/uploads/2022/07/BRAdmin_Professional_For_PC.pdf)

<https://bariatric-club.net/wp-content/uploads/2022/07/benyude.pdf>

<https://levitra-gg.com/?p=16191>

[https://warm-ravine-30061.herokuapp.com/PopUp\\_Eraser.pdf](https://warm-ravine-30061.herokuapp.com/PopUp_Eraser.pdf)

<https://www.reptisell.com/intellitipster-2829-crack-with-license-code-free-pc-windows/>

<https://darnonavicocar.wixsite.com/clerliftnombtif/post/brilliant-3d-graphics-free-for-windows>

<https://cheyenne233qqui.wixsite.com/curredcheadcatch/post/bus-hound-crack-torrent-latest-2022>

<https://www.amphenolalden.com/system/files/webform/ZennoProxyChecker.pdf>

<https://tcgworldwide.org/wp-content/uploads/2022/07/SKTimeStamp.pdf>

<https://katrinsteck.de/scrolling-text-crack/>

<https://marido-caffe.ro/2022/07/04/aero-youtube-downloader-crack-for-windows/>